# **Ⅸ 第6次NACCSにおけるパスワード初期化運用**

#### **平成27年10月14日**

**輸出入・港湾関連情報処理センター株式会社**

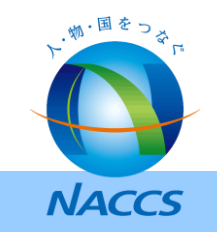

### **1.現行NACCSにおけるパスワード初期化運用**

現行NACCSにおいて、パスワードを失念した場合にかかるパスワード初期化手順は以下のとおり。

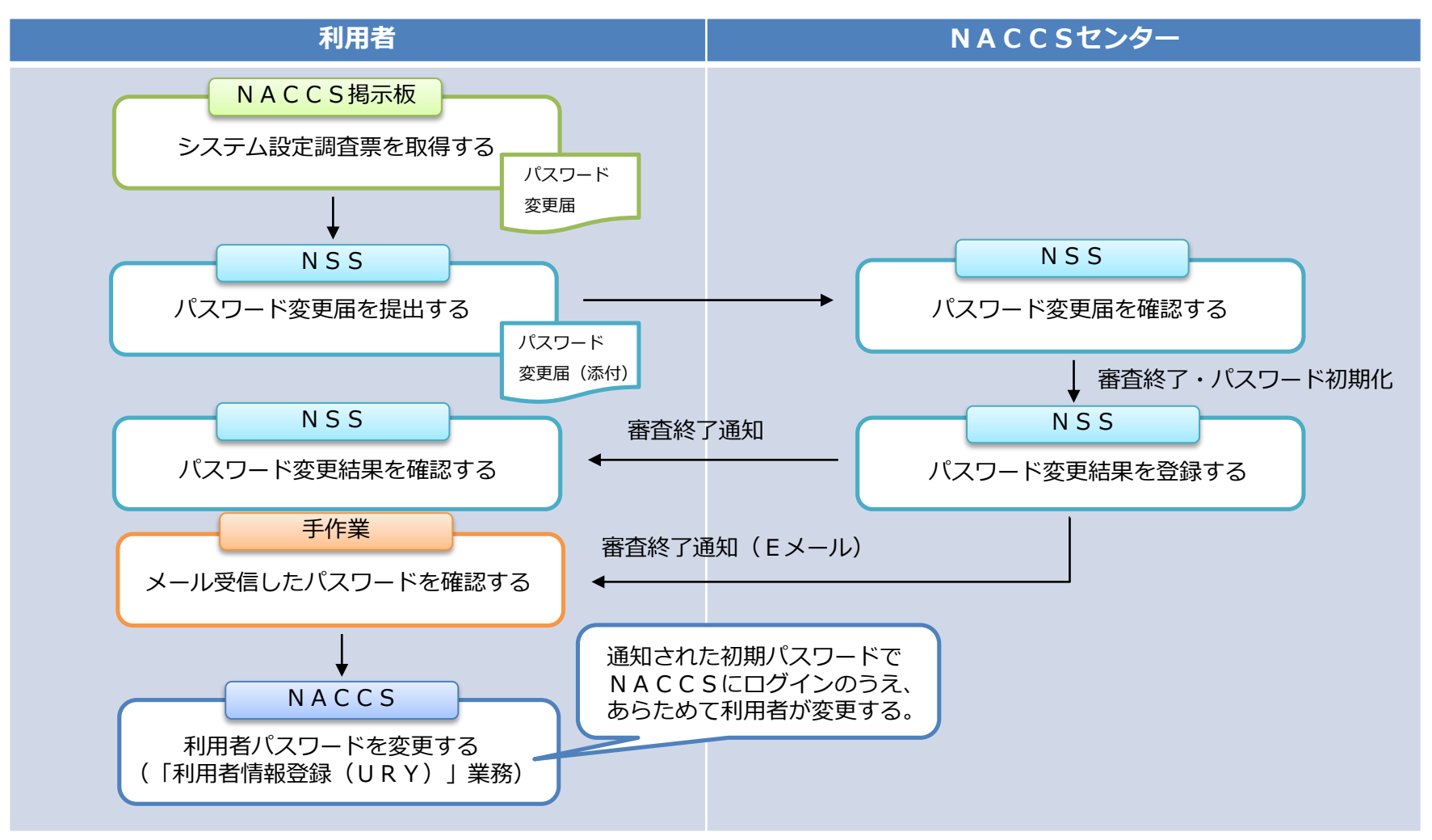

- ・NACCSセンターを必ず介してパスワードの初期化を行っており、利用者及びNACCSセンター双方にとって 事務が煩雑かつ時間を要している。
- ・URY業務の実施が可能な時間帯は、平日9時00分~17時00分に限定している。

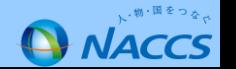

#### **2.次期NACCSにおけるパスワード初期化運用(1)**

次期NACCSでは、利用者及びNACCSセンター双方において煩雑となっている当該事務を改善するため、 以下のとおりパスワード初期化手順を見直すこととする。

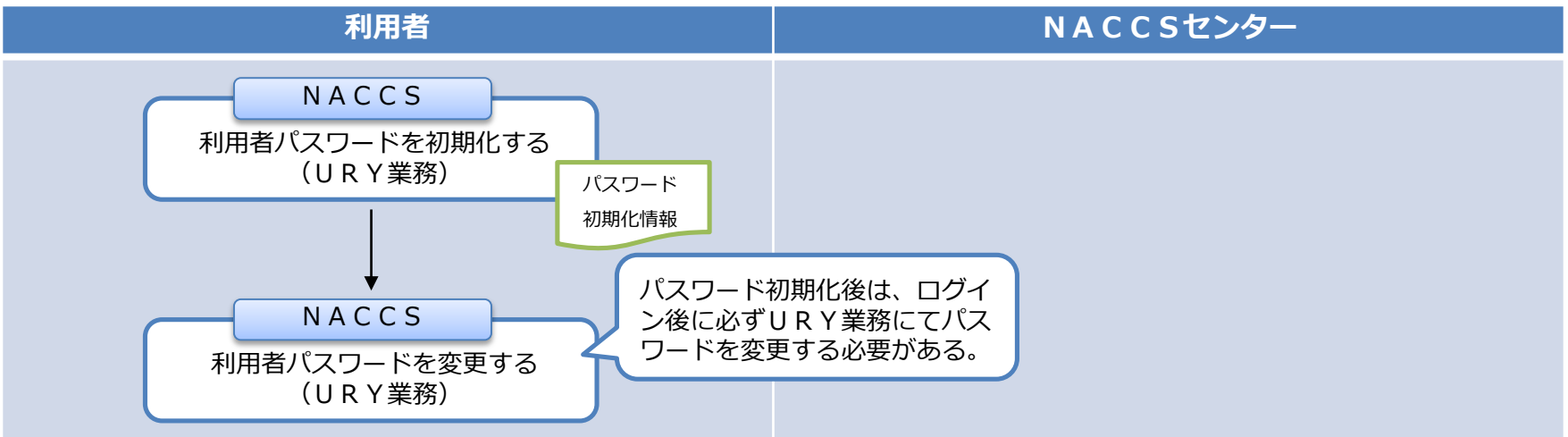

● 初期化のイメージ (1ABCDA02のパスワードを失念した)

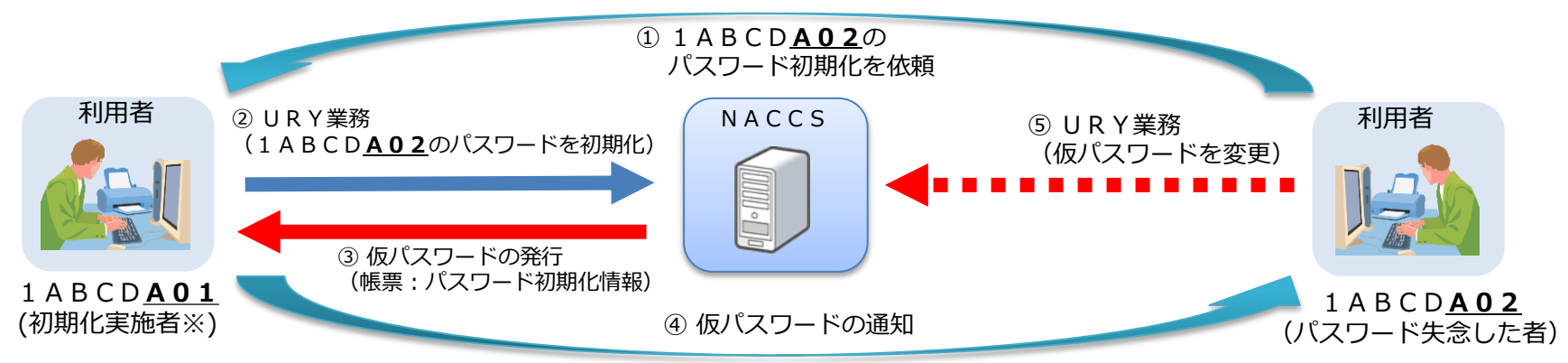

・利用者側でパスワードを初期化する機能を追加する(NACCSセンターを介さずに、利用者側でパスワードの初期化が可能となる。)。

・URY業務の実施可能時間帯は現在検討中である。

・利用者IDを複数持っていない場合は、現行と同様の運用とする。

・自社システム用の利用者IDのみの契約かつ自社システムでURY業務が行えない場合は、NACCSセンターまでお問合わせ下さい。

※ 利用者コードが同一で、識別符号が異なる利用者IDの者

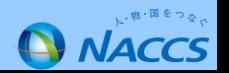

### 2. 次期NACCSにおけるパスワード初期化運用 (2)

次期NACCSにおいて、利用者側でパスワードの初期化を可能とすることから、「利用者情報登録(URY)」業務において、 既存のパスワードの変更機能に加え、初期化機能(取消機能を含む)を追加するため、入力項目等を以下のとおり変更する。

(1)入力項目

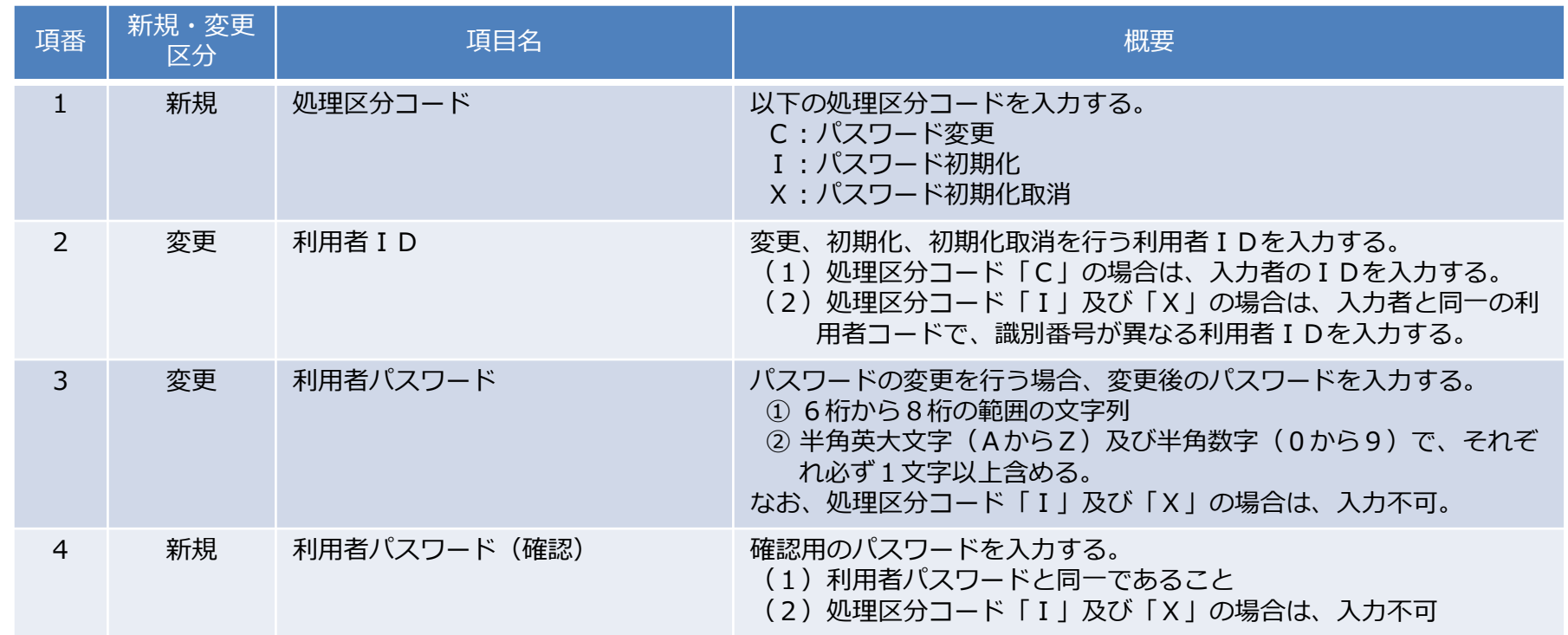

#### (2)出力情報

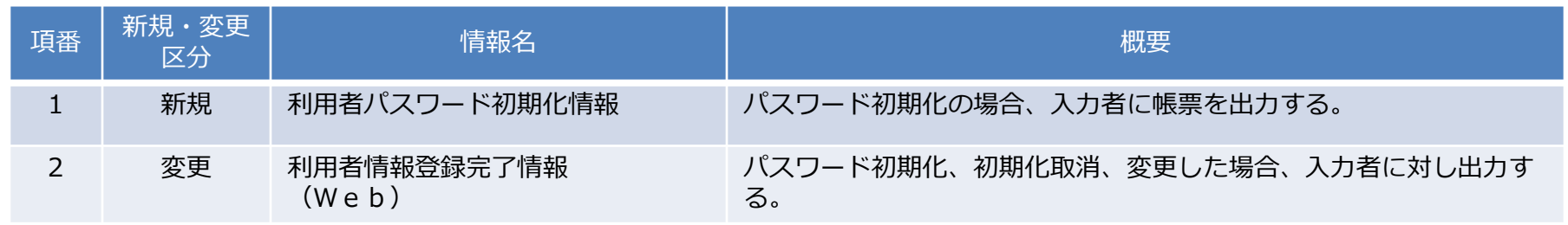

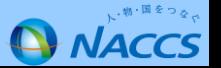

## 2. 次期NACCSにおけるパスワード初期化運用 (3)

(参考1)URY入力画面

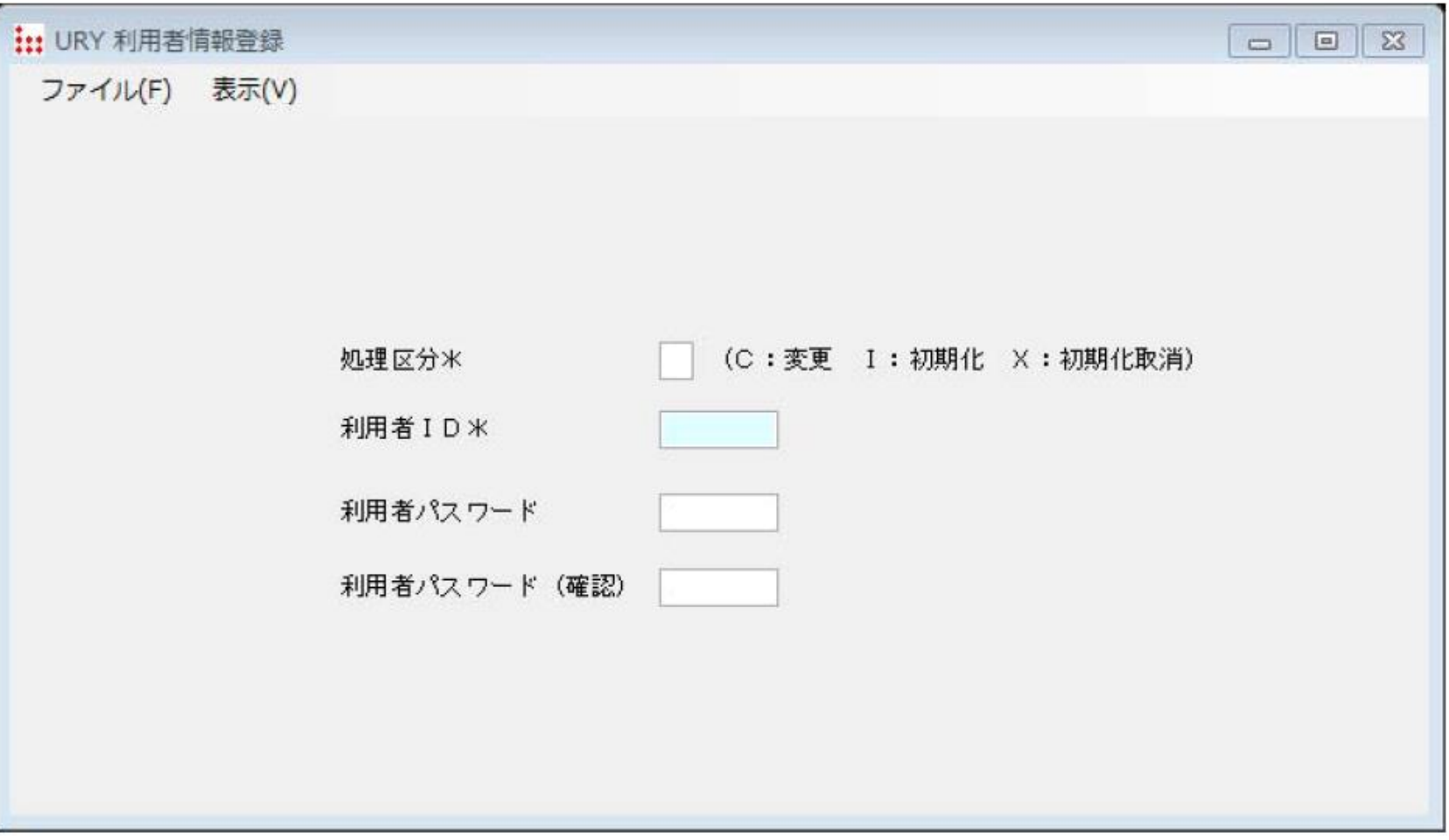

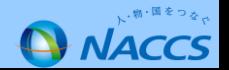

**2.次期NACCSにおけるパスワード初期化運用(4)**

#### (参考2)利用者パスワード初期化情報

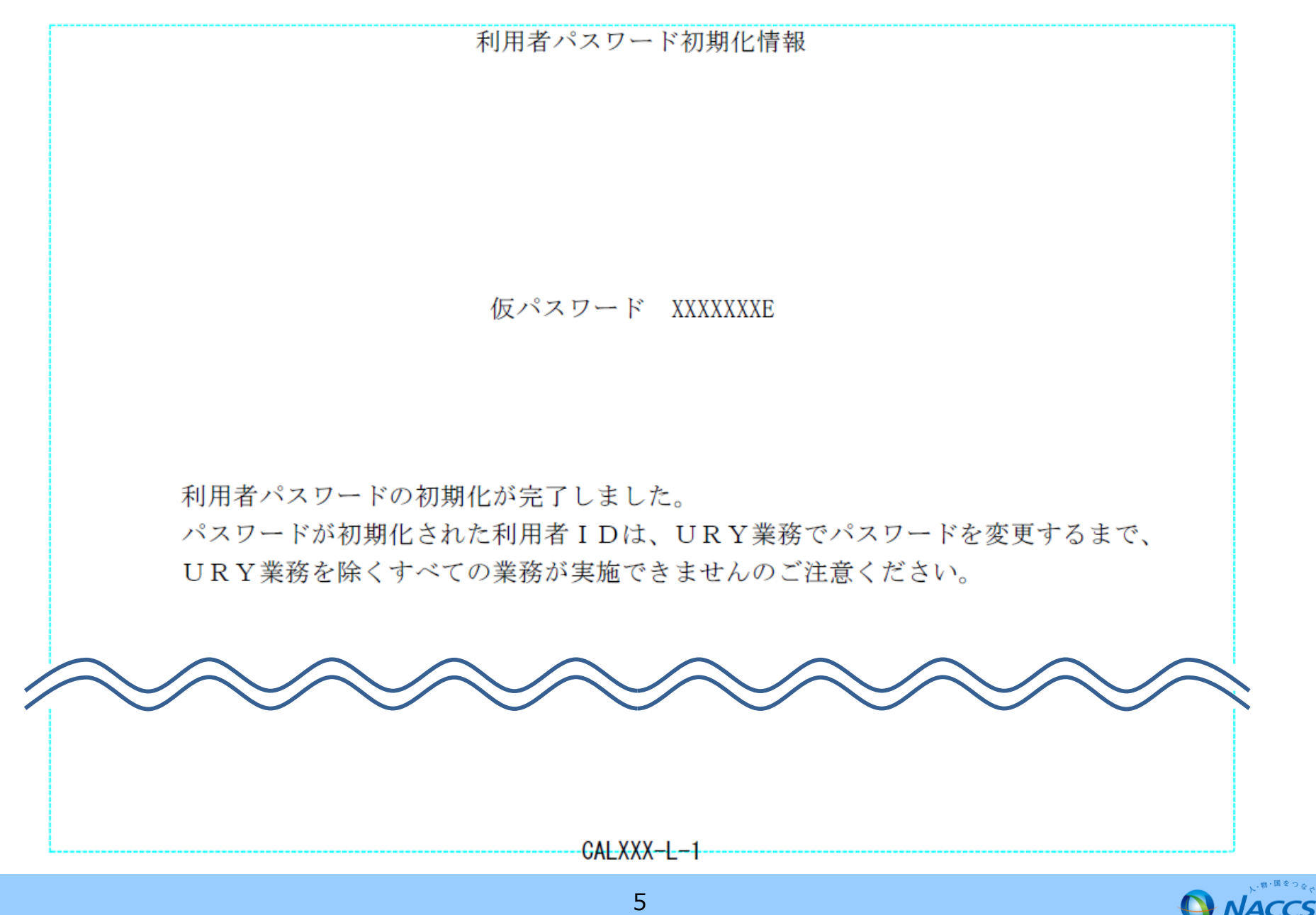